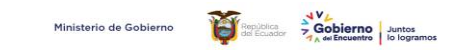

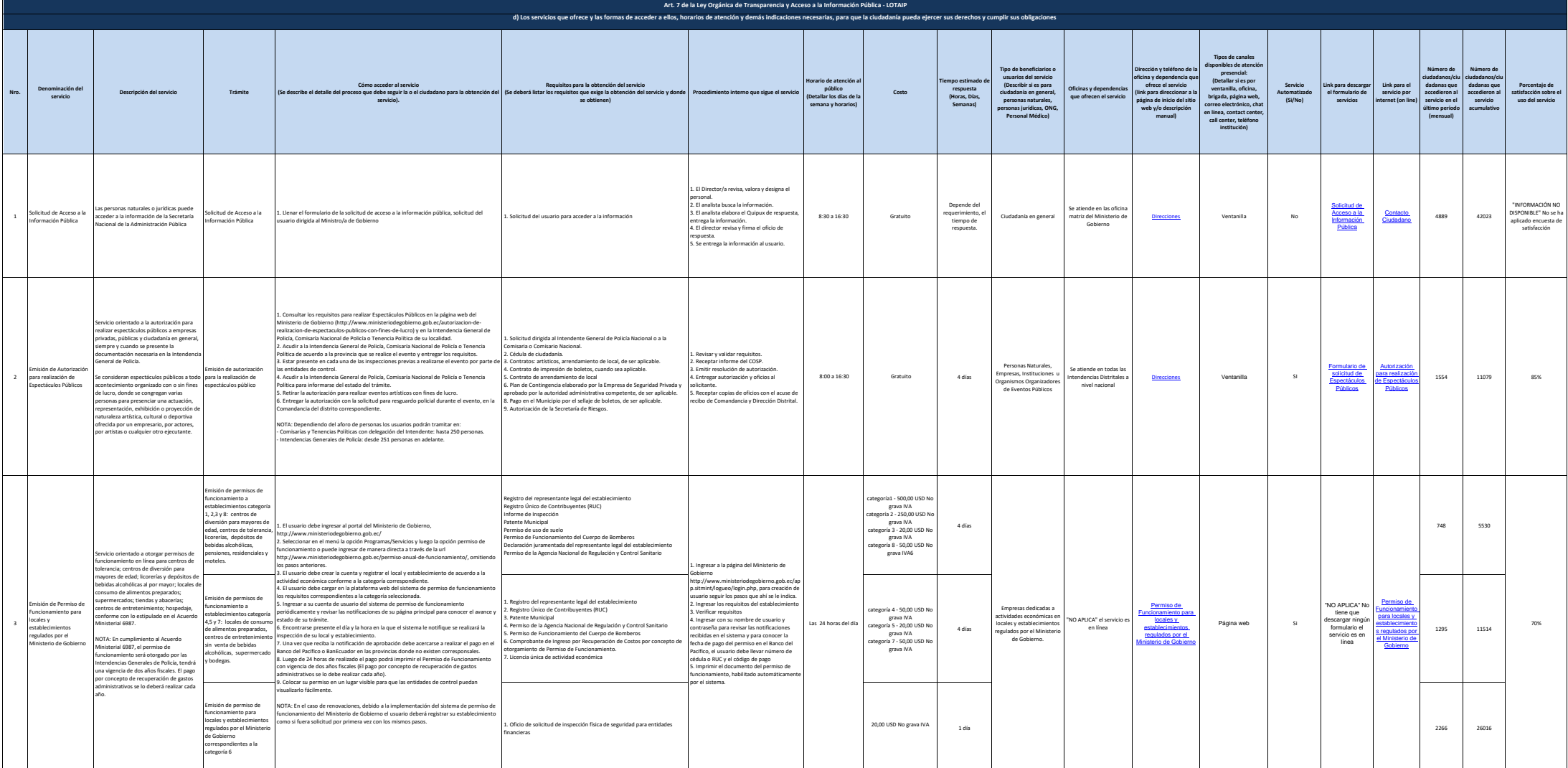

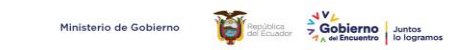

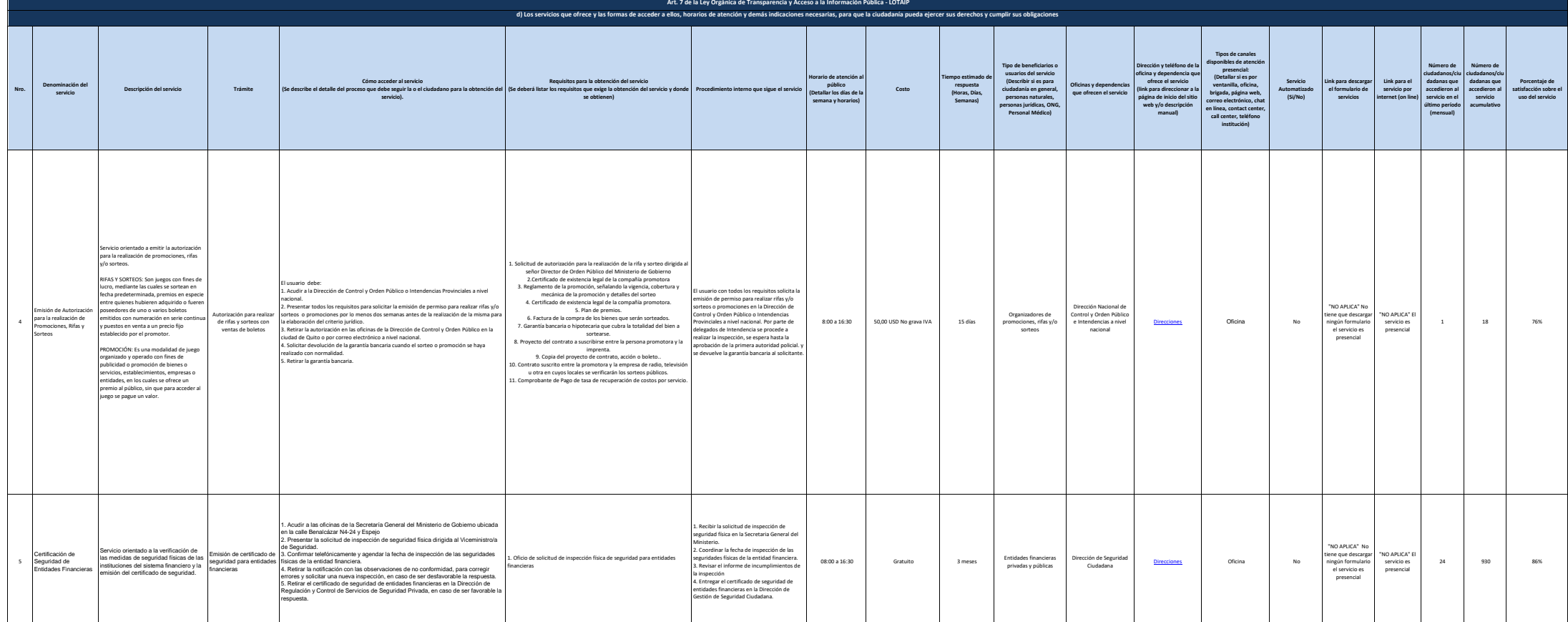

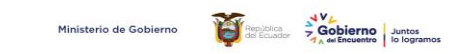

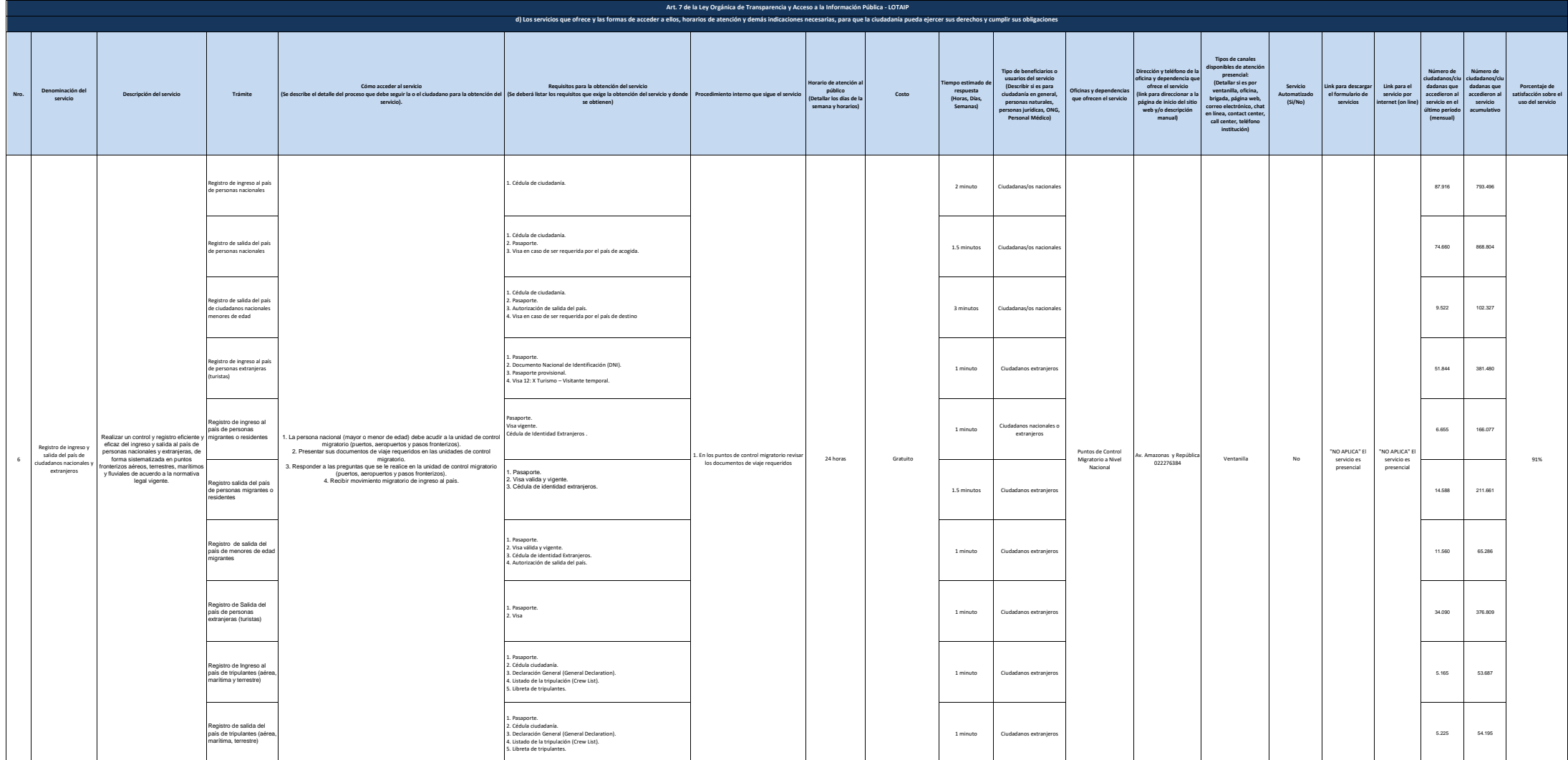

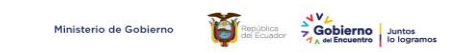

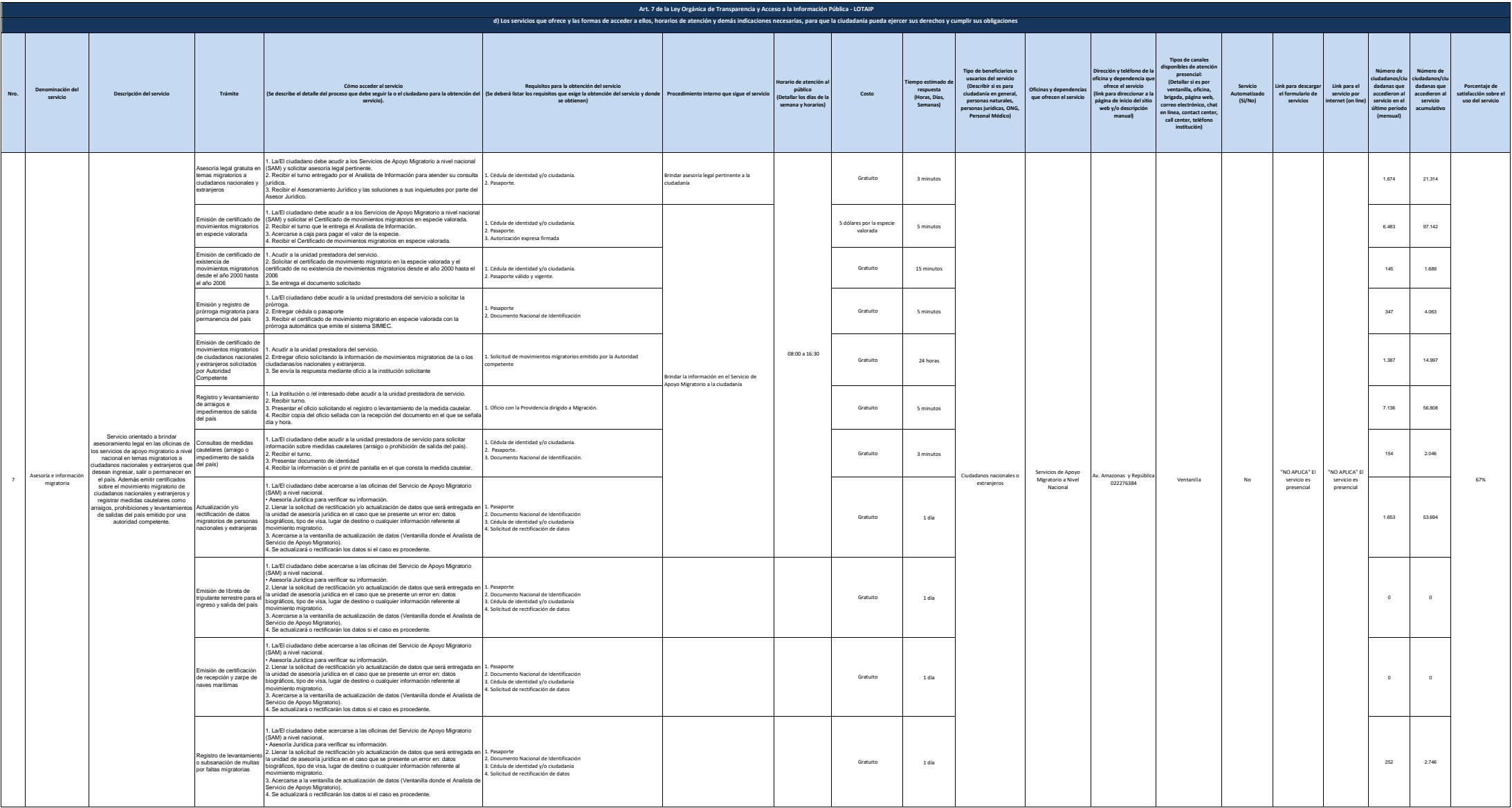

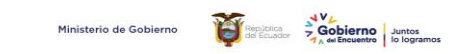

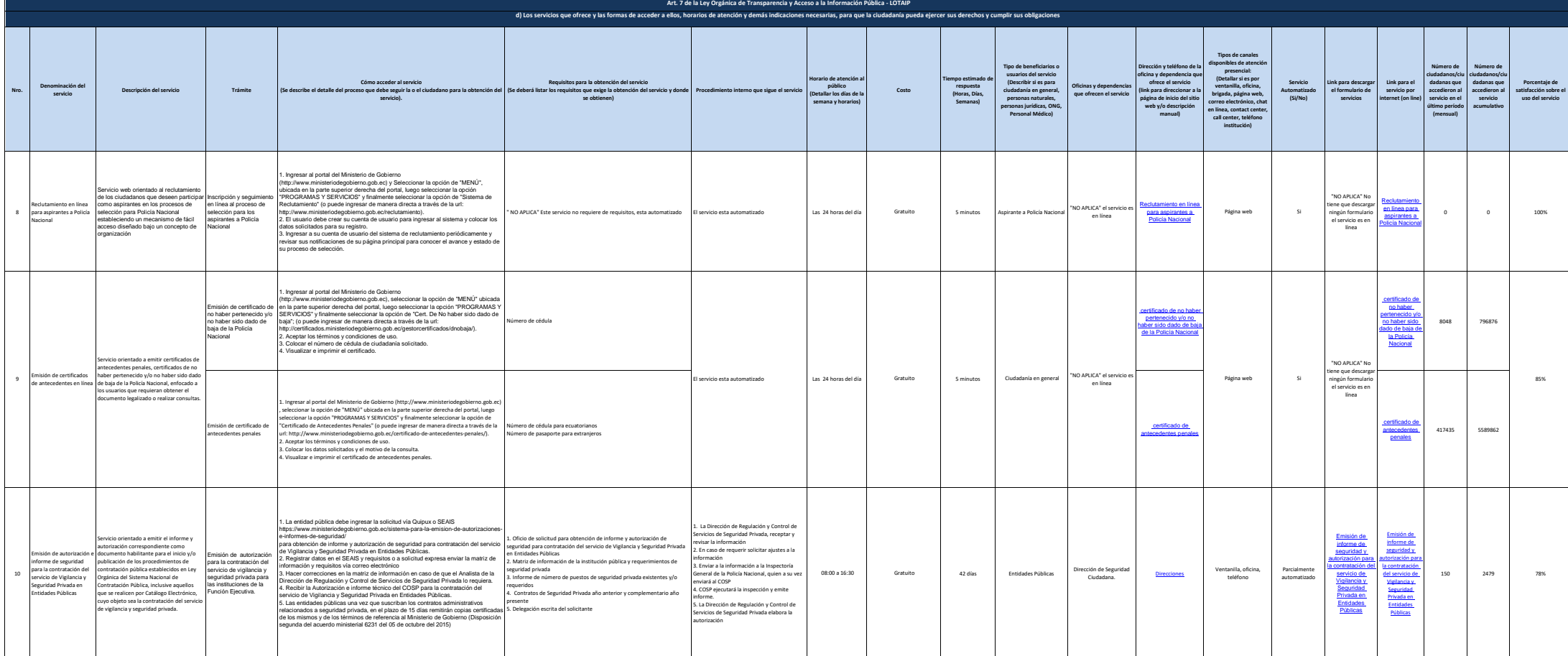

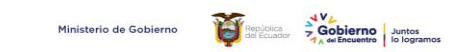

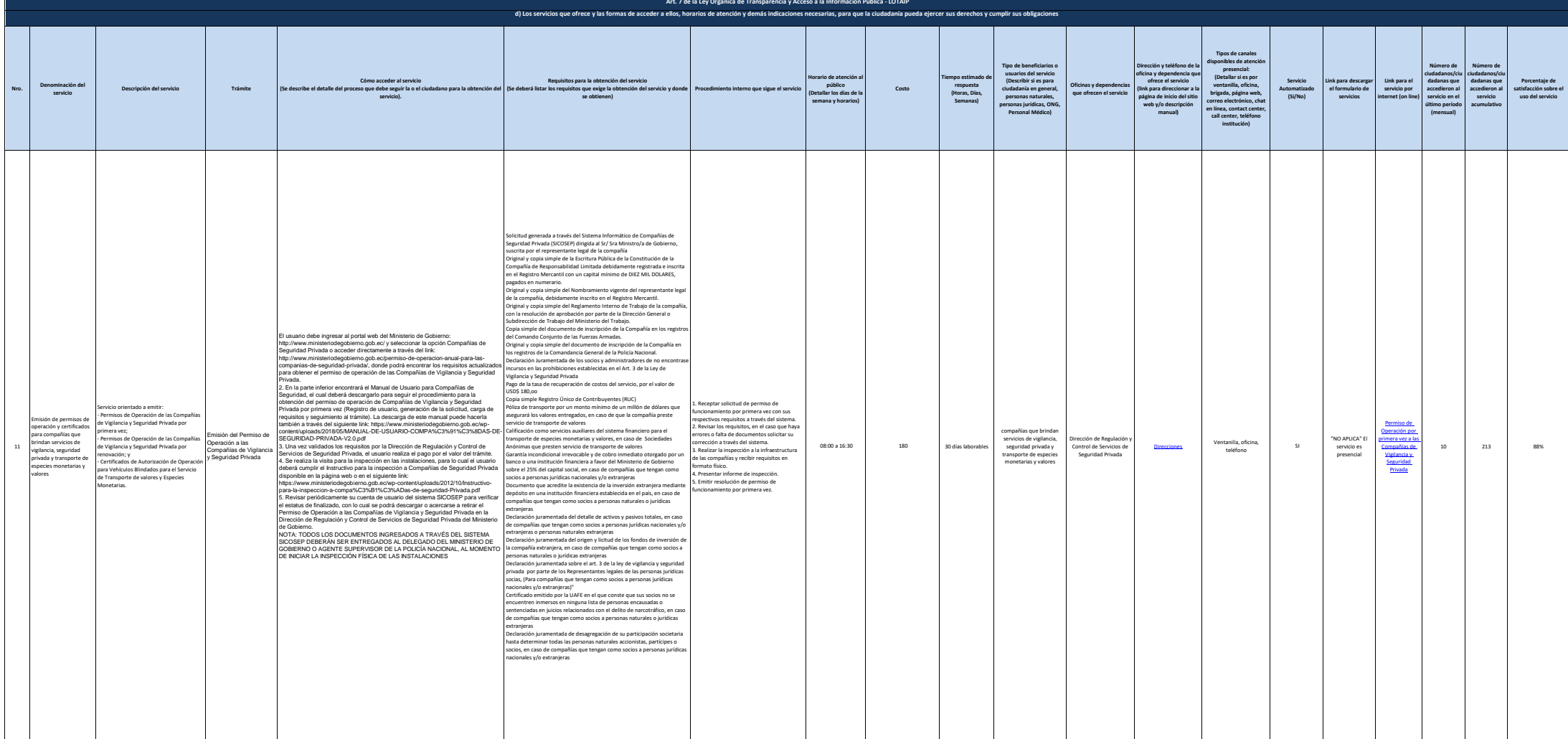

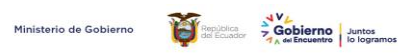

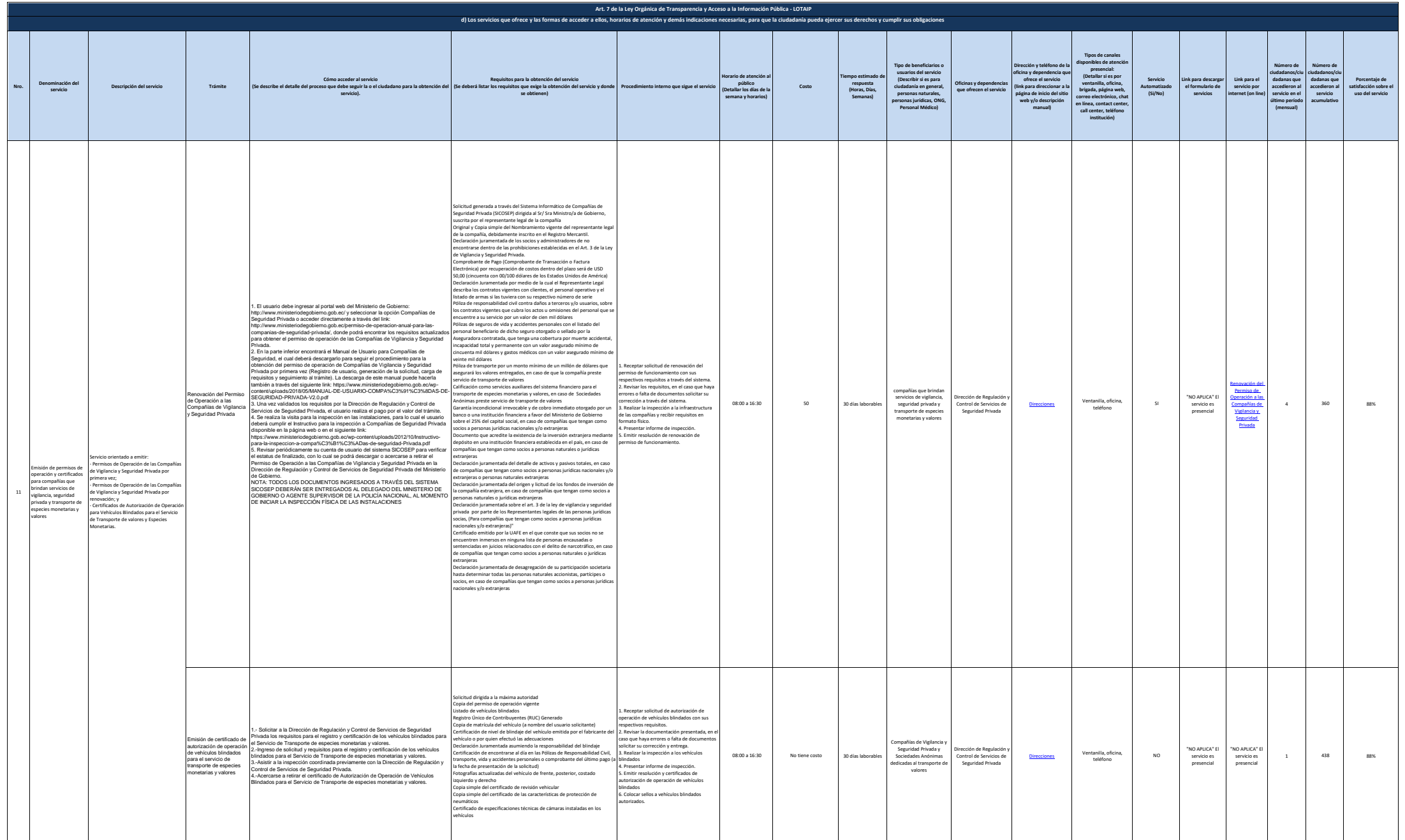

7 de 18 Ministerio de Gobierno literal\_d-servicios\_que\_ofrece\_y\_las\_formas\_de\_acceder\_a\_ellos

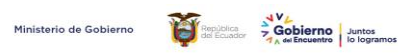

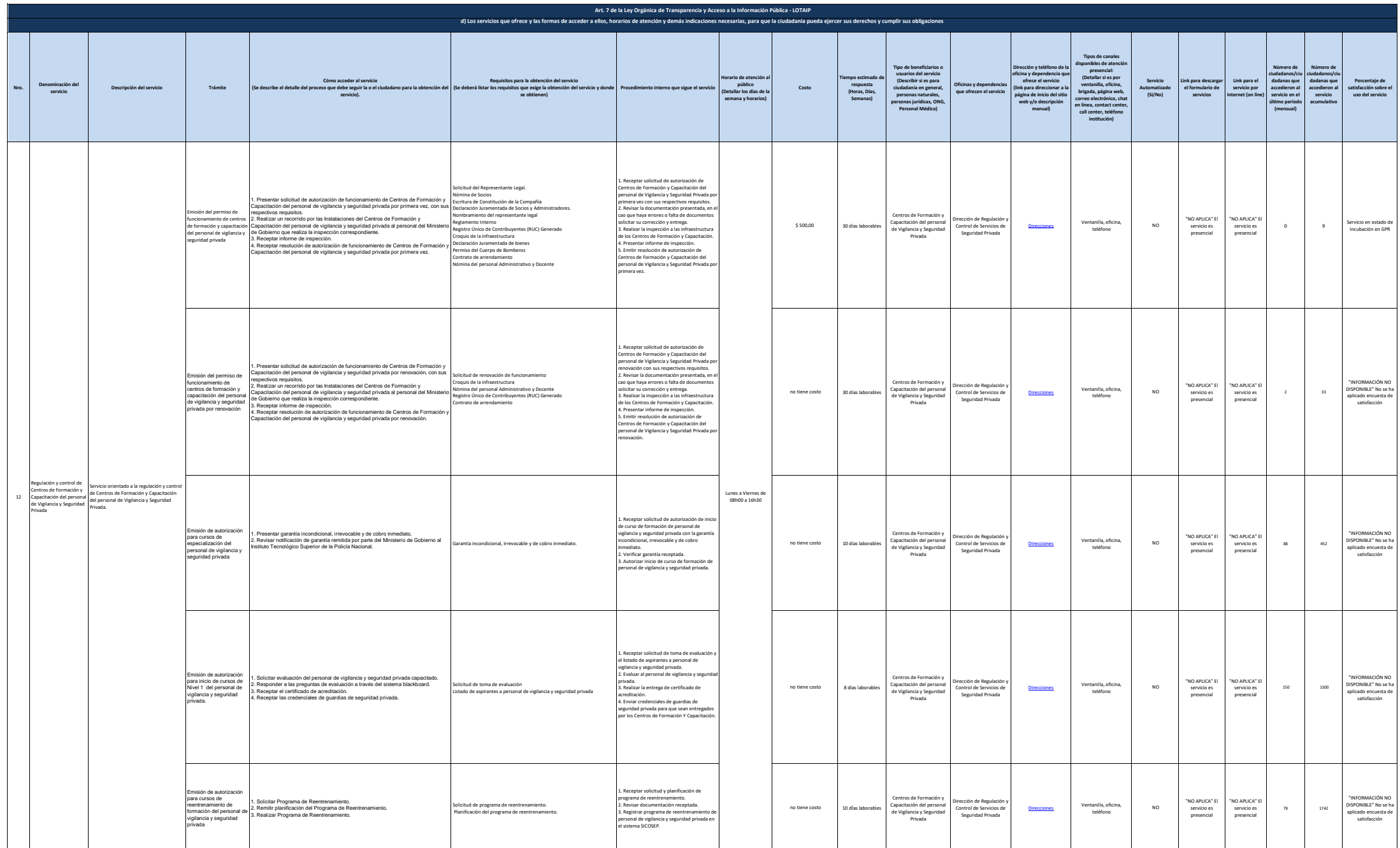

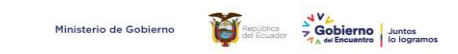

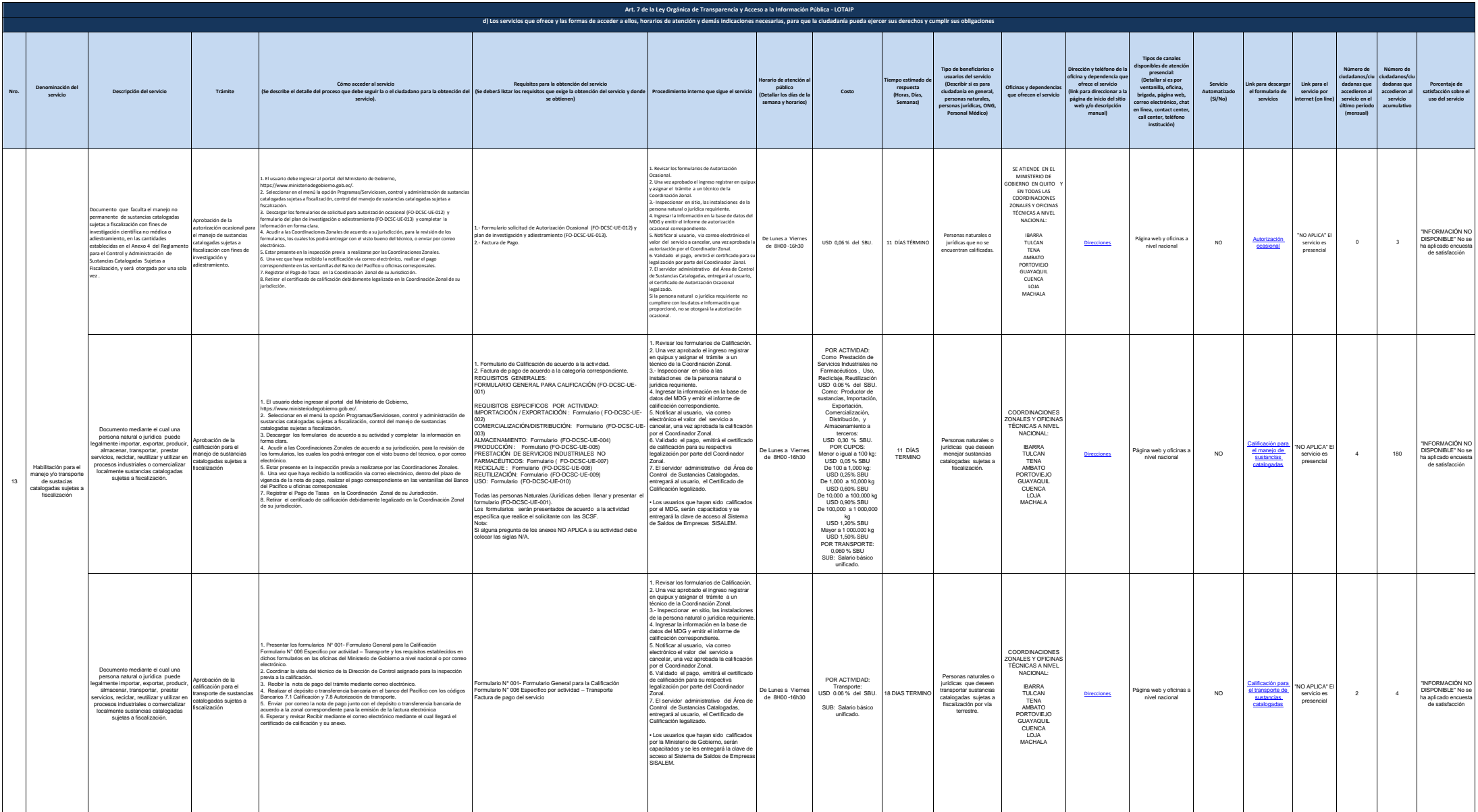

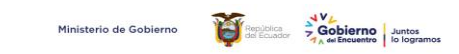

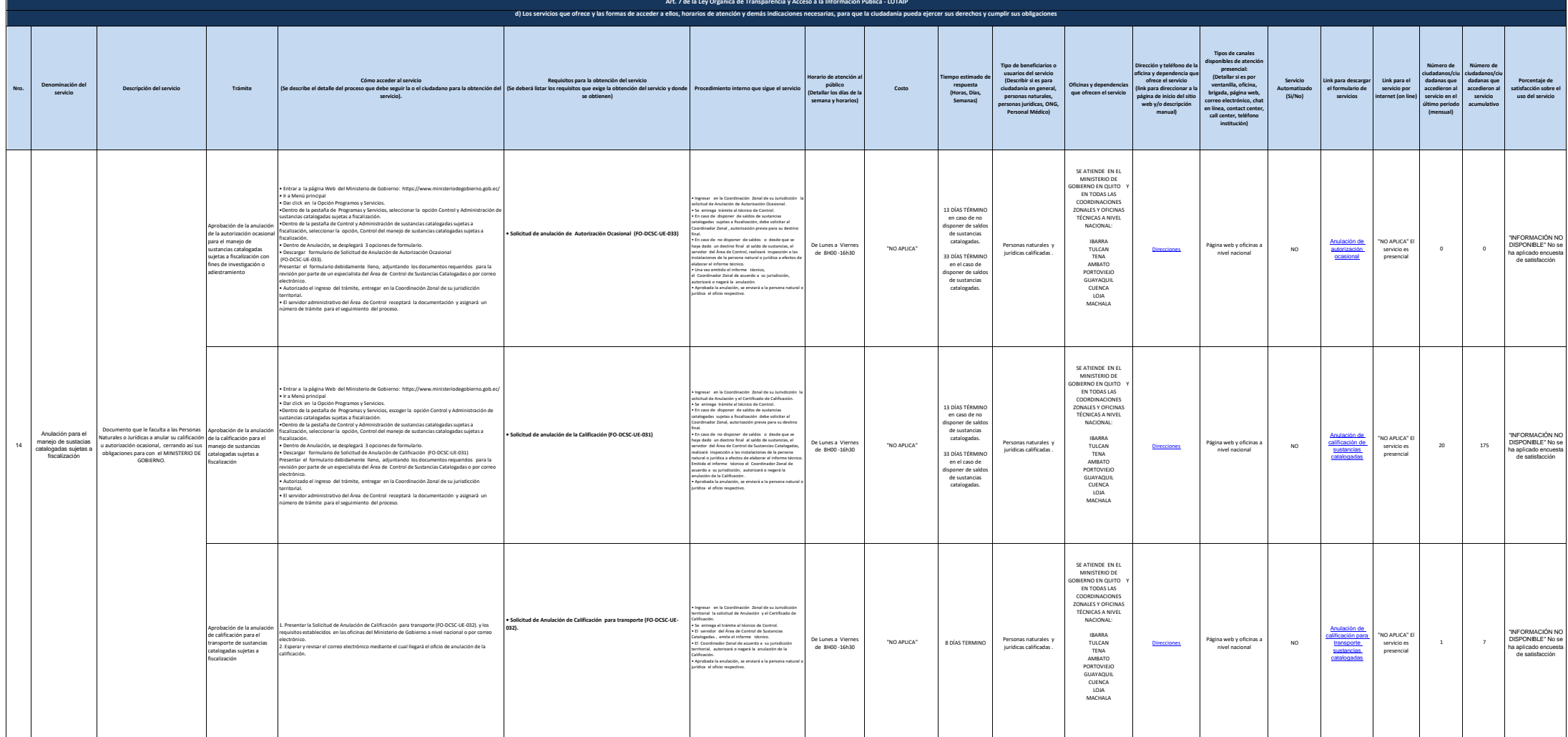

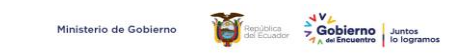

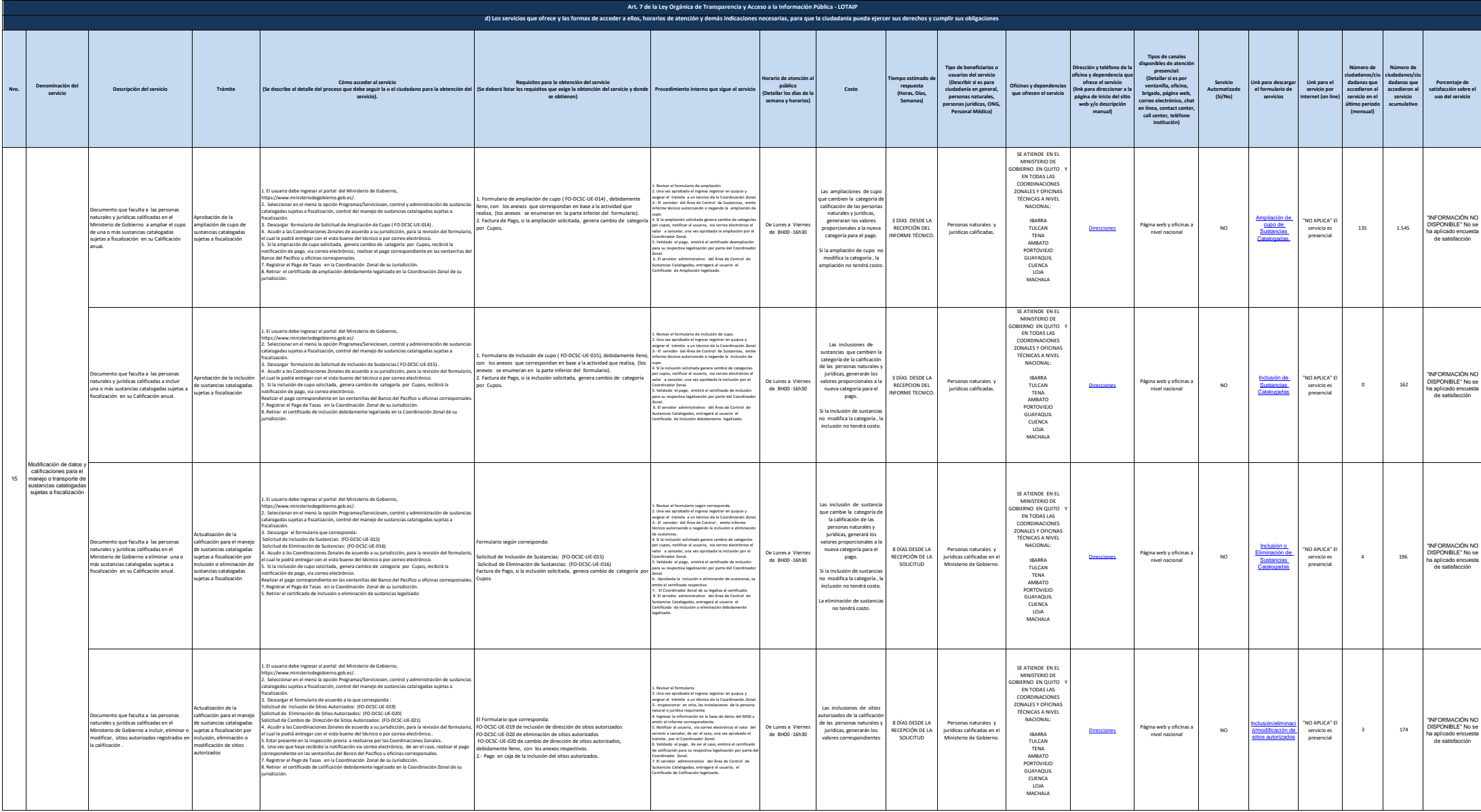

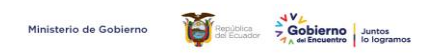

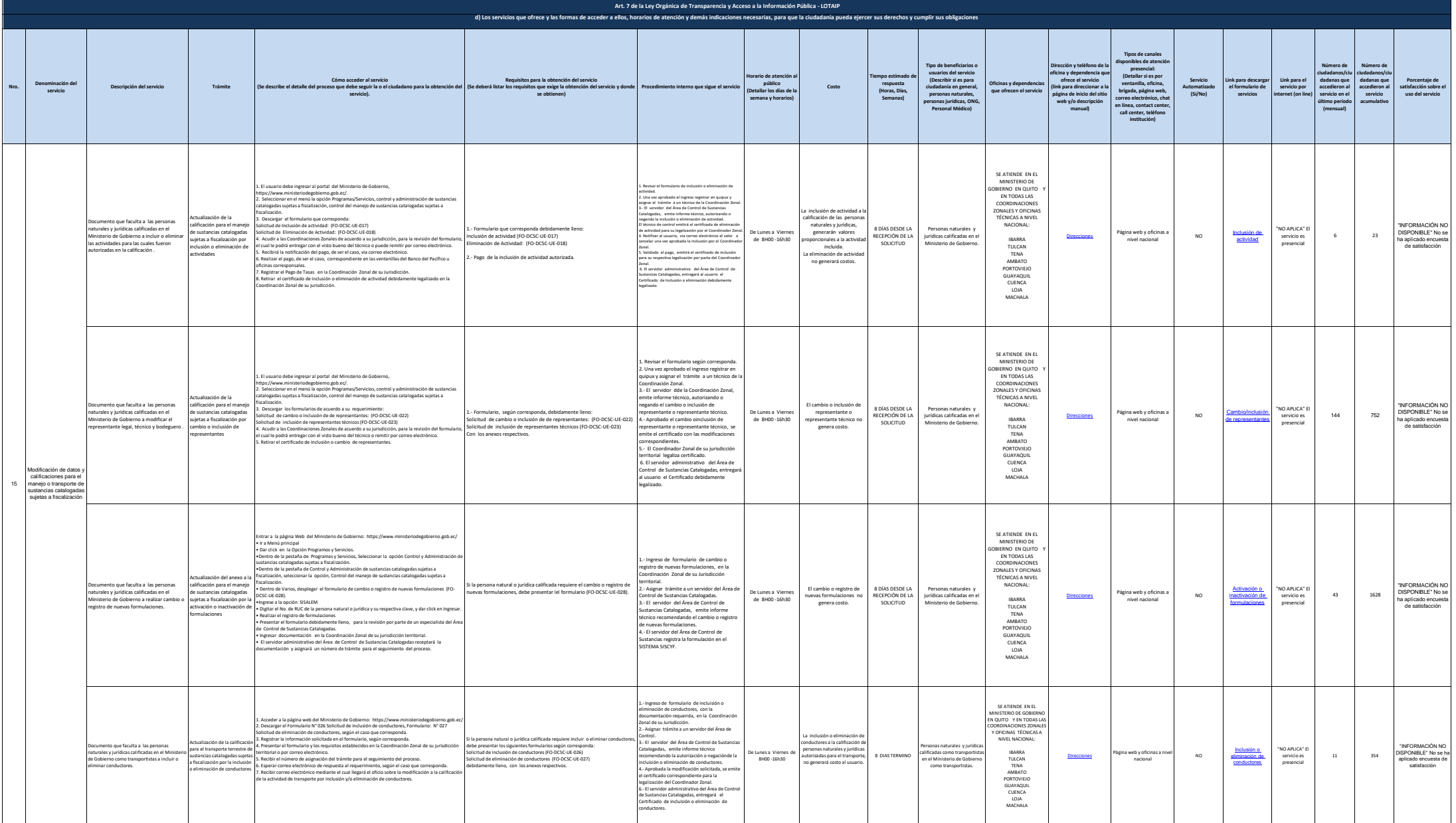

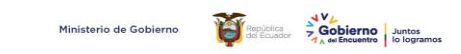

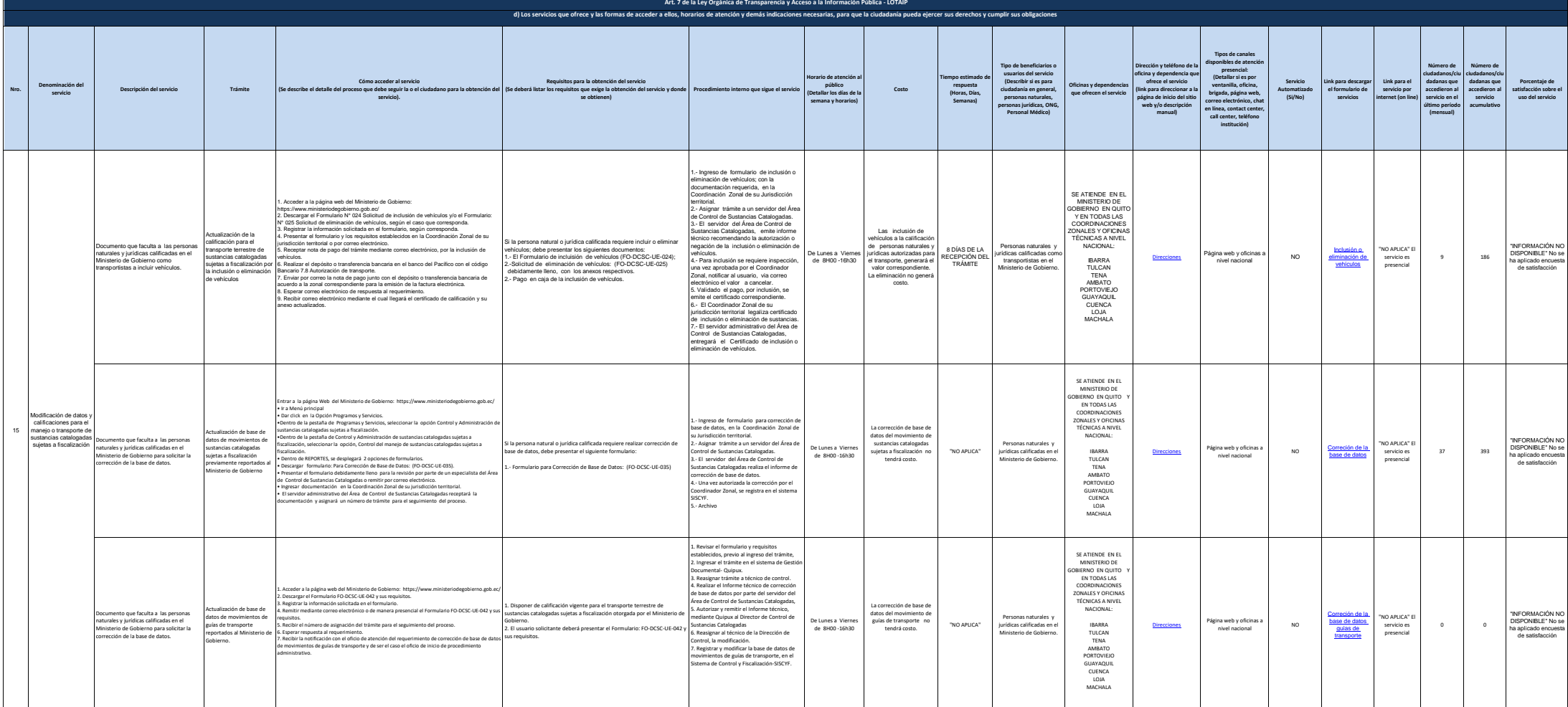

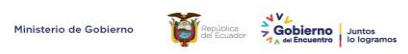

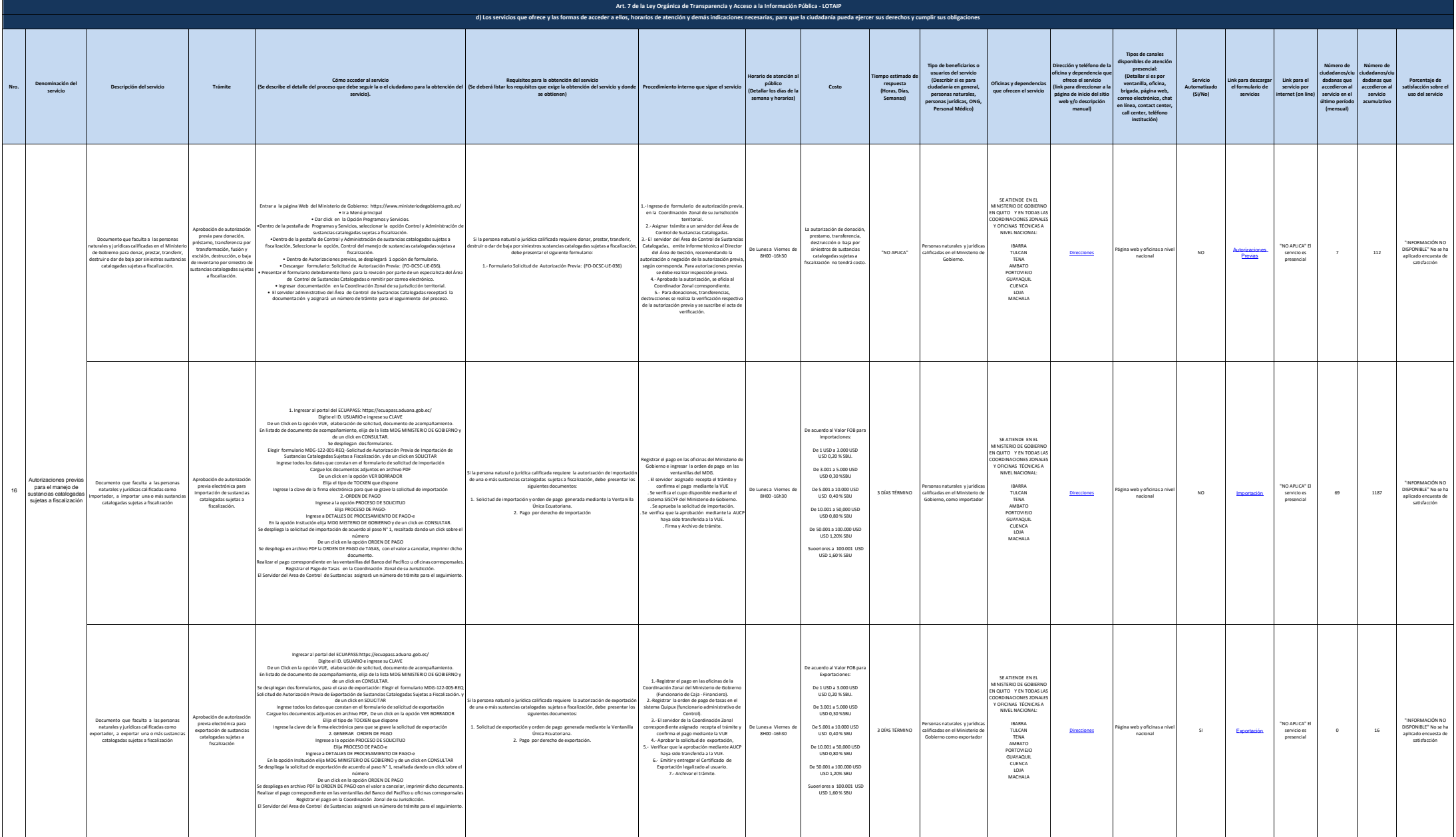

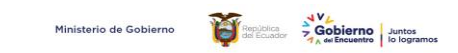

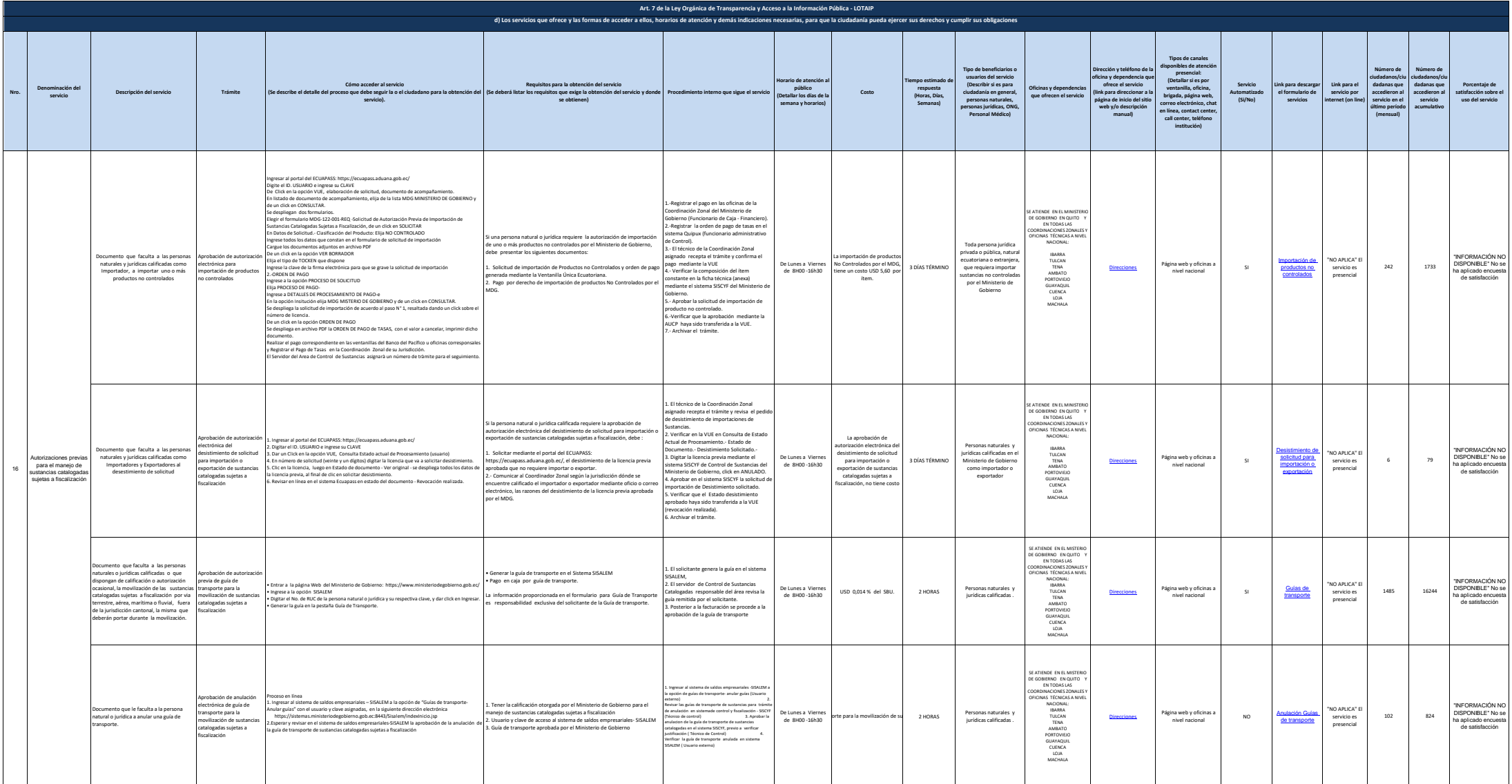

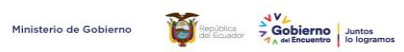

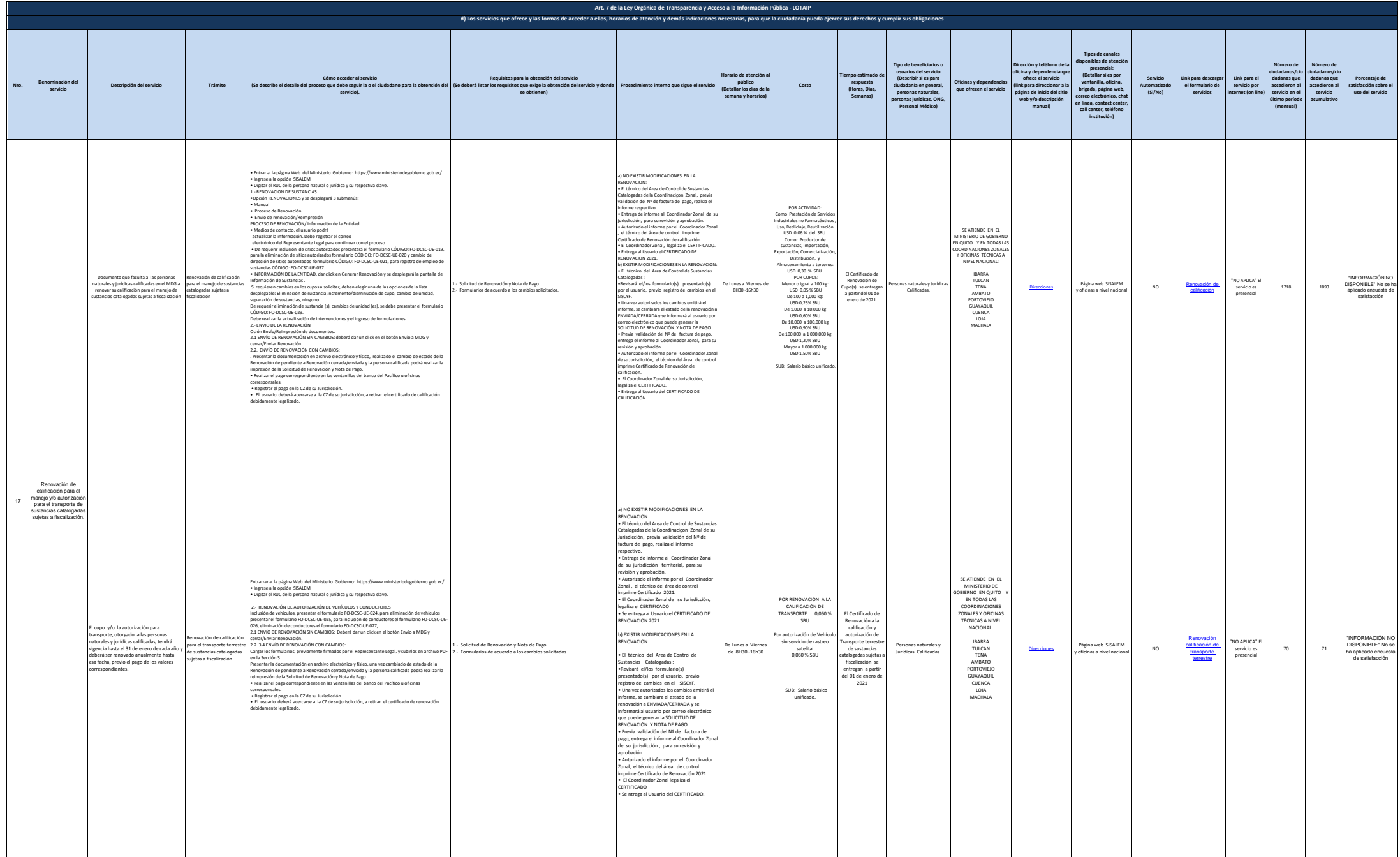

16 de 18  $\mu$ 16 de 18 de 18 ministerio de Gobierno literal\_d-servicios\_que\_ofrece\_y\_las\_formas\_de\_acceder\_a\_ellos

![](_page_16_Picture_0.jpeg)

![](_page_16_Picture_687.jpeg)

**Art. 7 de la Ley Orgánica de Transparencia y Acceso a la Información Pública - LOTAIP**

![](_page_17_Picture_0.jpeg)

![](_page_17_Picture_1614.jpeg)